Manual: FDO91 Manual Chapter 20: Host Forms Server Protocol defines host forms server protocol atoms and provides host forms information. Last updated: February 1998

# **CHAPTER 2 0 Host Forms Server (HFS) Protocol**

The Host Forms Server (HFS) protocol (protocol ID 51) consists of atoms that handle the communications between the Host Forms Server (HFS) and the **VP Designer** tool running on a client PC.

HFS stores and installs forms to the online service. The HFS protocol contains two groups: attribute atoms and command atoms.

The attribute atoms are sent by **VP Designer** to provide required information (such as field mapping) for HFS to store and install a form. Note that the attribute atoms used by HFS are stripped from the form stream before the form is installed.

The command atoms support a communication protocol between HFS and **VP Designer** that synchronizes the form opening, saving, and installation operations. For example, these commands are used to open a form stored on the host.

# **Host Forms Server Atoms**

The Host Forms Server (HFS) protocol functions and their associated atoms follow:

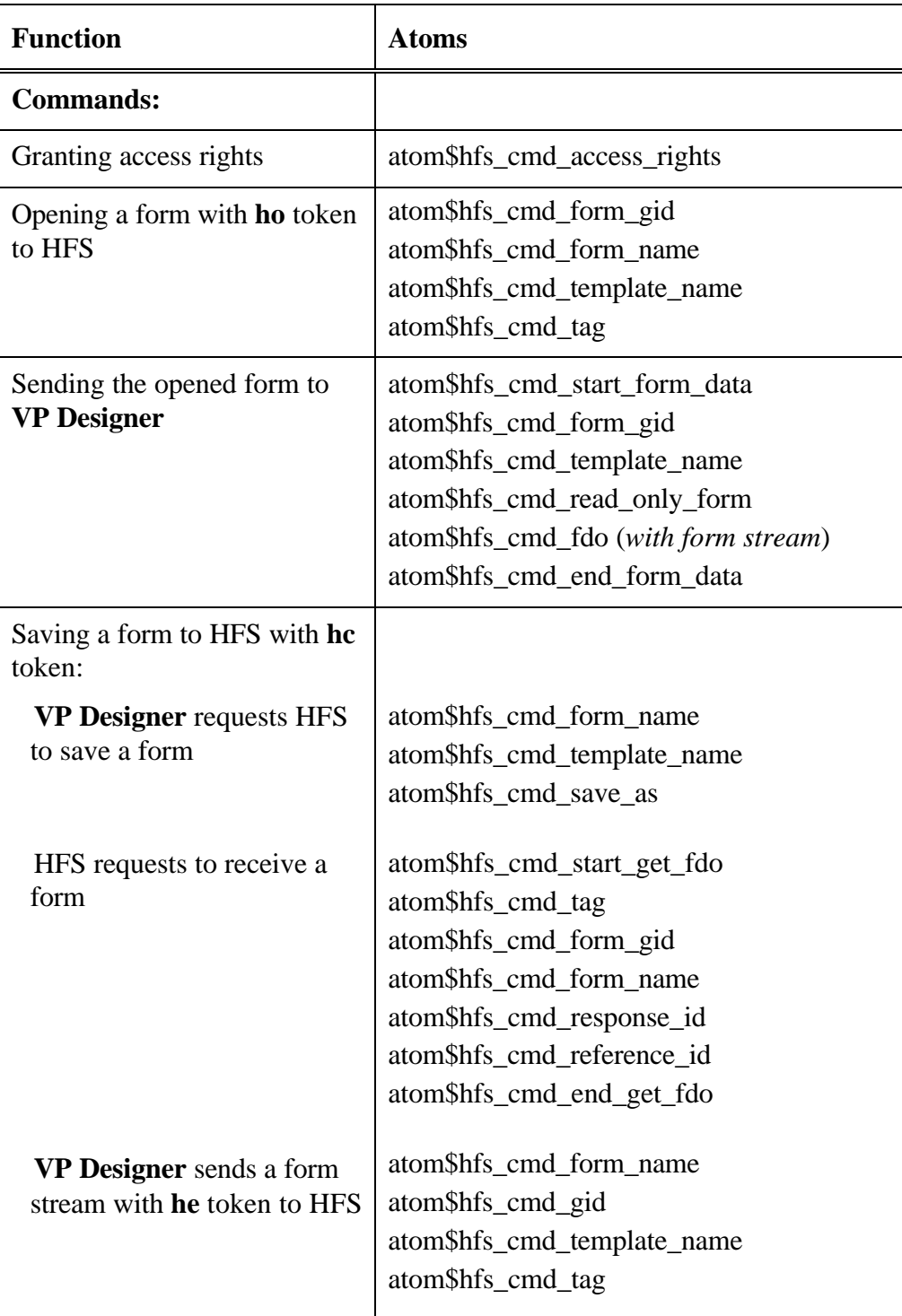

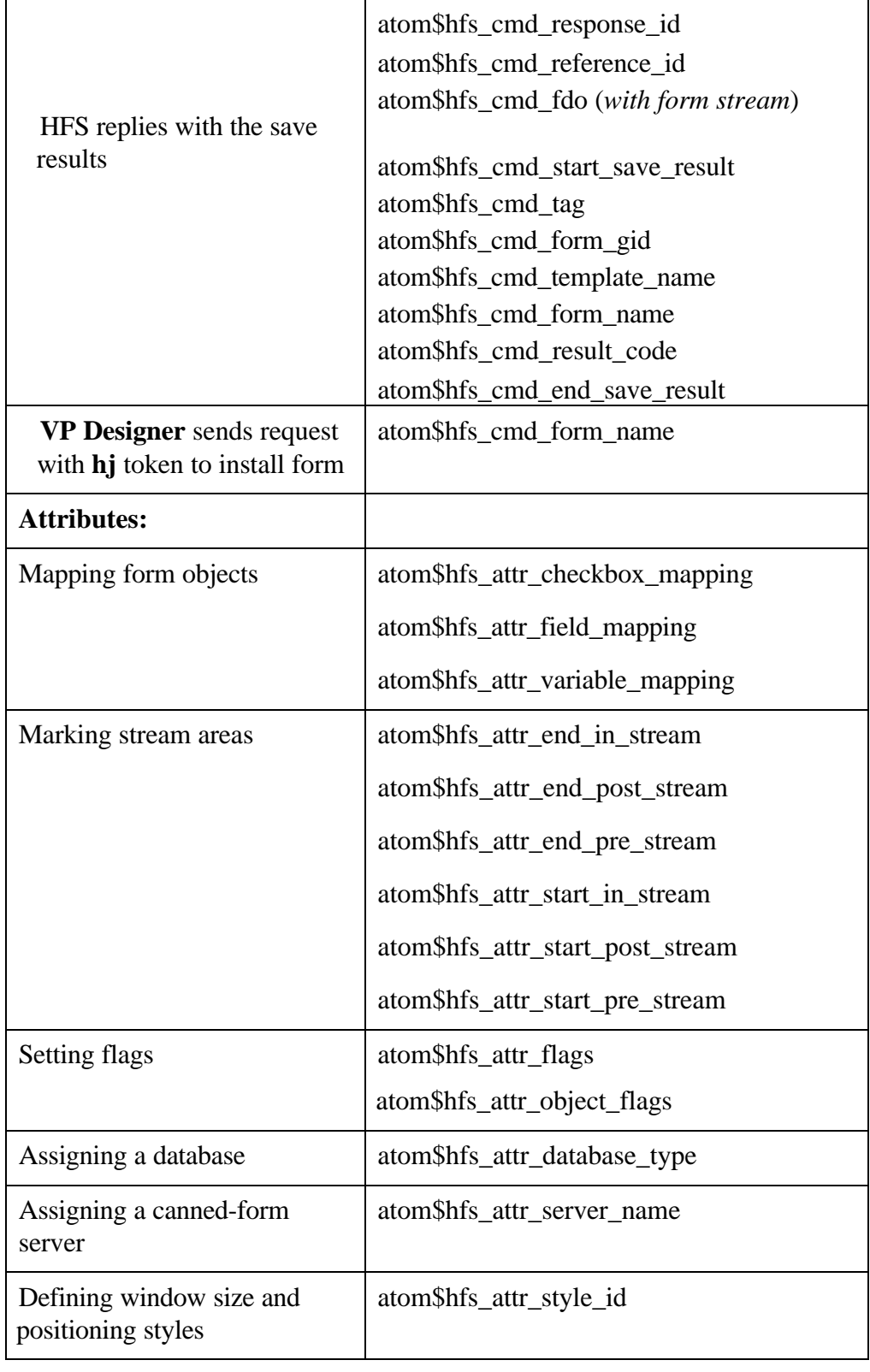

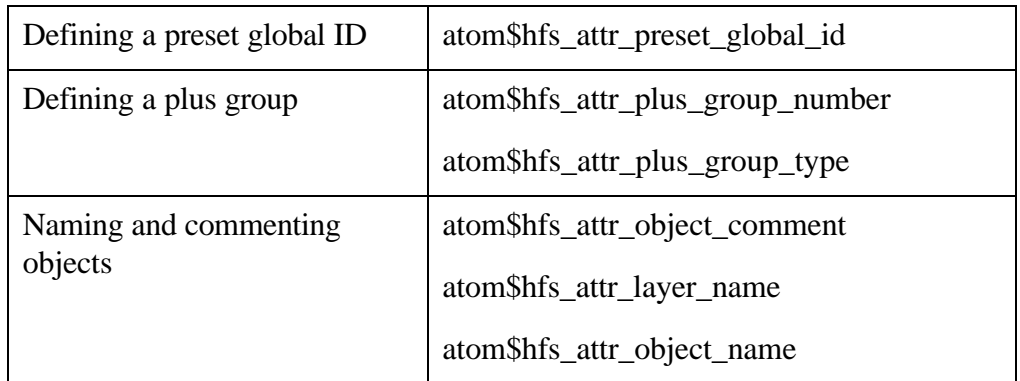

The HFS protocol atoms are described in alphabetical order in the rest of this chapter.

# **atom\$hfs\_attr\_checkbox\_mapping 30 (\$1E)**

# **Description**

**atom\$hfs** attr checkbox mapping maps the checkbox or radio button object relative ID to a known text string.

### **Syntax**

atom\$hfs\_attr\_checkbox\_mapping <dword1, string>

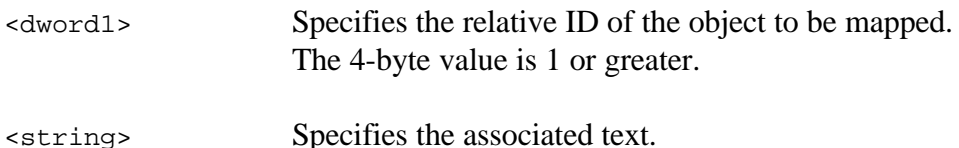

### **Return Value**

None.

# **Example**

The following **VP Designer** example maps object 5 to the text Remote enabled:

```
atom$uni_start_stream_wait_on
    atom$hfs_attr_field_mapping <1, 16>
    atom$hfs_attr_variable_mapping <4, 20>
Í atom$hfs_attr_checkbox_mapping <5, "Remote enabled">
    atom$hfs_attr_style_id <0-43-1234>
    atom$hfs_attr_server_name <"Rainman">
    atom$hfs_attr_start_pre_stream
    atom$uni_void
    atom$hfs_attr_end_pre_stream
    atom$man_start_object <ind_group, "Form">
      atom$mat_orientation <vff>
      atom$mat_precise_width <500>
      atom$mat_precise_height <300>
      atom$mat_bool_precise <yes>
      atom$mat_bool_resize_vertical <no>
      atom$mat_bool_resize_horizontal <no>
      atom$mat_relative_tag <1>
      atom$mat_dirty_query <yes>
      atom$hfs_attr_start_in_stream
      atom$uni_void
      atom$hfs_attr_end_in_stream
```

```
atom$hfs_attr_object_comment <"The quick brown fox jumps
      over the lazy dog.">
    atom$hfs_attr_object_name <"Julius Caesar">
    atom$hfs_attr_end_object
    atom$hfs_attr_start_post_stream
    atom$uni_void
    atom$hfs_attr_end_post_stream
atom$uni_end_stream
```
# **atom\$hfs\_attr\_database\_type 31 (\$1F)**

# **Description**

**atom\$hfs\_attr\_database\_type** specifies the database where the form will reside.

# **Syntax**

atom\$hfs\_attr\_database\_type <dword>

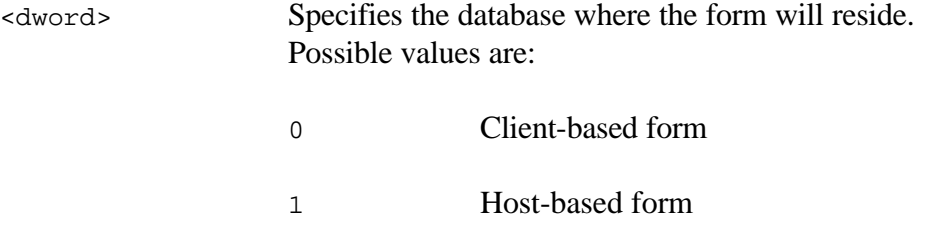

#### **Return Value**

None.

# **Example**

The following **VP Designer** example specifies the host database as the storage target for the form:

```
atom$uni_start_stream_wait_on
    atom$hfs_attr_field_mapping <1, 16>
    atom$hfs_attr_variable_mapping <4, 20>
    atom$hfs_attr_style_id <0-43-1234>
Í atom$hfs_attr_database_type <1>
    atom$hfs_attr_server_name <"Rainman">
    atom$hfs_attr_start_pre_stream
    atom$uni_void
    atom$hfs_attr_end_pre_stream
    atom$man_start_object <ind_group, "Form">
      atom$mat_orientation <vff>
      atom$mat_precise_width <500>
      atom$mat_precise_height <300>
      atom$mat_bool_precise <yes>
      atom$mat_bool_resize_vertical <no>
      atom$mat_bool_resize_horizontal <no>
      atom$mat_relative_tag <1>
      atom$mat_dirty_query <yes>
```
atom\$hfs\_attr\_start\_in\_stream atom\$uni\_void atom\$hfs\_attr\_end\_in\_stream atom\$hfs\_attr\_object\_comment <"The quick brown fox jumps over the lazy dog."> atom\$hfs\_attr\_object\_name <"Julius Caesar"> atom\$hfs\_attr\_end\_object atom\$hfs\_attr\_start\_post\_stream atom\$uni\_void atom\$hfs\_attr\_end\_post\_stream atom\$uni\_end\_stream

# **atom\$hfs\_attr\_end\_in\_stream 15 (\$0F)**

### **Description**

**atom\$hfs** attr end in stream marks the end of the in-stream segment of a form definition. Note that **atom\$hfs\_attr\_start\_in\_stream** marks the start of the in-stream.

### **Syntax**

atom\$hfs\_attr\_end\_in\_stream

#### **Return Value**

None.

# **Example**

The following **VP Designer** example marks the end of the in-stream section of the code:

```
atom$uni_start_stream_wait_on
    atom$hfs_attr_field_mapping <1, 16>
    atom$hfs_attr_variable_mapping <4, 20>
    atom$hfs_attr_style_id <0-43-1234>
    atom$hfs_attr_server_name <"Rainman">
    atom$hfs_attr_start_pre_stream
    atom$uni_void
    atom$hfs_attr_end_pre_stream
    atom$man_start_object <ind_group, "Form">
      atom$mat_orientation <vff>
      atom$mat_precise_width <500>
      atom$mat_precise_height <300>
      atom$mat_bool_precise <yes>
      atom$mat_bool_resize_vertical <no>
      atom$mat_bool_resize_horizontal <no>
      atom$mat_relative_tag <1>
      atom$mat_dirty_query <yes>
      atom$hfs_attr_start_in_stream
        .
        .
        .
Í atom$hfs_attr_end_in_stream
      atom$hfs_attr_object_comment <"The quick brown fox jumps
         over the lazy dog.">
      atom$hfs_attr_object_name <"Julius Caesar">
      atom$hfs_attr_end_object
```
atom\$hfs\_attr\_start\_post\_stream atom\$uni\_void atom\$hfs\_attr\_end\_post\_stream atom\$uni\_end\_stream

# **atom\$hfs\_attr\_end\_post\_stream 17 (\$11)**

### **Description**

**atom\$hfs\_attr\_end\_post\_stream** marks the end of the post-stream segment of a form definition. Note that **atom\$hfs\_attr\_start\_post\_stream** marks the start of the post-stream.

# **Syntax**

atom\$hfs\_attr\_end\_post\_stream

### **Return Value**

None.

# **Example**

The following **VP Designer** example marks the end of the post-stream section of the code:

```
atom$uni_start_stream_wait_on
  atom$hfs_attr_field_mapping <1, 16>
  atom$hfs_attr_variable_mapping <4, 20>
  atom$hfs_attr_style_id <0-43-1234>
  atom$hfs_attr_server_name <"Rainman">
  atom$hfs_attr_start_pre_stream
  atom$uni_void
  atom$hfs_attr_end_pre_stream
  atom$man_start_object <ind_group, "Form">
    atom$mat_orientation <vff>
    atom$mat_precise_width <500>
    atom$mat_precise_height <300>
    atom$mat_bool_precise <yes>
    atom$mat_bool_resize_vertical <no>
    atom$mat_bool_resize_horizontal <no>
    atom$mat_relative_tag <1>
    atom$mat_dirty_query <yes>
    atom$hfs_attr_start_in_stream
    atom$uni_void
    atom$hfs_attr_end_in_stream
    atom$hfs_attr_object_comment <"The quick brown fox jumps
      over the lazy dog.">
    atom$hfs_attr_object_name <"Julius Caesar">
    atom$hfs_attr_end_object
    atom$hfs_attr_start_post_stream
      .
```
.

. Í atom\$hfs\_attr\_end\_post\_stream atom\$uni\_end\_stream

# **atom\$hfs\_attr\_end\_pre\_stream 13 (\$0D)**

### **Description**

**atom\$hfs** attr end pre stream marks the end of the pre-stream segment of a form definition. Note that **atom\$hfs\_attr\_start\_pre\_stream** marks the start of the pre-stream.

# **Syntax**

atom\$hfs\_attr\_end\_pre\_stream

### **Return Value**

None.

# **Example**

The following **VP Designer** example marks the end of the pre-stream section of the code:

```
atom$uni_start_stream_wait_on
    atom$hfs_attr_field_mapping <1, 16>
    atom$hfs_attr_variable_mapping <4, 20>
    atom$hfs_attr_style_id <0-43-1234>
    atom$hfs_attr_server_name <"Rainman">
    atom$hfs_attr_start_pre_stream
    .
    .
    .
Í atom$hfs_attr_end_pre_stream
    atom$man_start_object <ind_group, "Form">
       atom$mat_orientation <vff>
       atom$mat_precise_width <500>
      atom$mat_precise_height <300>
      atom$mat_bool_precise <yes>
      atom$mat_bool_resize_vertical <no>
      atom$mat_bool_resize_horizontal <no>
      atom$mat_relative_tag <1>
      atom$mat_dirty_query <yes>
      atom$hfs_attr_start_in_stream
       atom$uni_void
       atom$hfs_attr_end_in_stream
       atom$hfs_attr_object_comment <"The quick brown fox jumps
         over the lazy dog.">
       atom$hfs_attr_object_name <"Julius Caesar">
       atom$hfs_attr_end_object
```
atom\$hfs\_attr\_start\_post\_stream atom\$uni\_void atom\$hfs\_attr\_end\_post\_stream atom\$uni\_end\_stream

# **atom\$hfs\_attr\_field\_mapping 0 (\$00)**

### **Description**

**atom\$hfs** attr field mapping maps a specified object to a field on the form for the host server.

### **Syntax**

atom\$hfs\_attr\_field\_mapping <dword1, dword2>

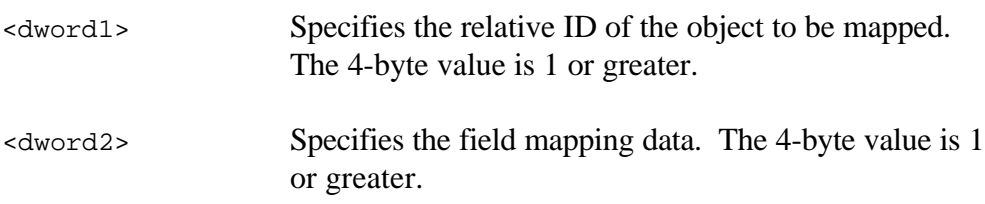

### **Return Value**

None.

# **Example**

The following **VP Designer** example maps object 1 to field 16:

```
atom$uni_start_stream_wait_on
Í atom$hfs_attr_field_mapping <1, 16>
    atom$hfs_attr_variable_mapping <4, 20>
    atom$hfs_attr_style_id <0-43-1234>
    atom$hfs_attr_server_name <"Rainman">
    atom$hfs_attr_start_pre_stream
    atom$uni_void
    atom$hfs_attr_end_pre_stream
    atom$man_start_object <ind_group, "Form">
      atom$mat_orientation <vff>
      atom$mat_precise_width <500>
      atom$mat_precise_height <300>
      atom$mat_bool_precise <yes>
      atom$mat_bool_resize_vertical <no>
      atom$mat_bool_resize_horizontal <no>
      atom$mat_relative_tag <1>
      atom$mat_dirty_query <yes>
      atom$hfs_attr_start_in_stream
      atom$uni_void
      atom$hfs_attr_end_in_stream
      atom$hfs_attr_object_comment <"The quick brown fox jumps
```

```
over the lazy dog.">
    atom$hfs_attr_object_name <"Julius Caesar">
    atom$hfs_attr_end_object
    atom$hfs_attr_start_post_stream
    atom$uni_void
    atom$hfs_attr_end_post_stream
atom$uni_end_stream
```
# **atom\$hfs\_attr\_flags 6 (\$06)**

#### **Description**

**atom\$hfs\_attr\_flags** sets flags to define various attributes on a form.

#### **Syntax**

atom\$hfs\_attr\_flags <dword>

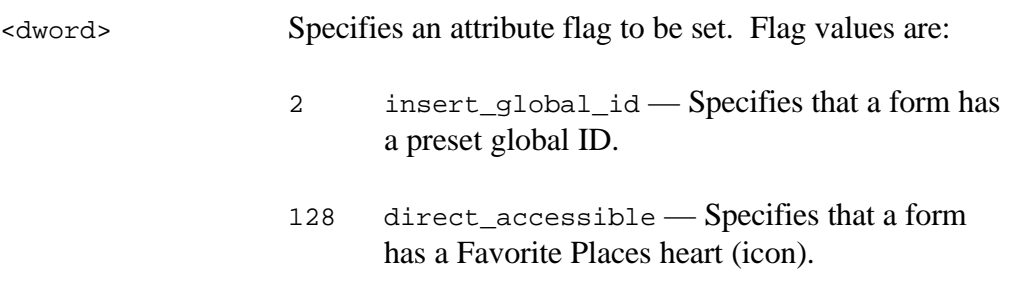

#### **Return Value**

None.

#### **Example**

The following **VP Designer** example specifies that the form has a preset global ID:

```
atom$uni_start_stream_wait_on
    atom$hfs_attr_field_mapping <1, 16>
Í atom$hfs_attr_flags <2>
    atom$hfs_attr_variable_mapping <4, 20>
    atom$hfs_attr_style_id <0-43-1234>
    atom$hfs_attr_plus_group_number <34>
    atom$hfs_attr_plus_group_type <2>
    atom$hfs_attr_server_name <"Rainman">
    atom$hfs_attr_start_pre_stream
    atom$uni_void
    atom$hfs_attr_end_pre_stream
```
# **atom\$hfs\_attr\_layer\_name 39 (\$27)**

# **Description**

**atom\$hfs** attr layer name defines the current object as a layer-defined object within **VP Designer**. This atom also specifies the object name.

### **Syntax**

atom\$hfs\_attr\_layer\_name <string>

<string> Specifies the layered object name.

# **Return Value**

None.

### **Example**

The following **VP Designer** example defines the current object as a layered object called Foobar:

```
atom$uni_start_stream_wait_on
    atom$hfs_attr_field_mapping <1, 16>
    atom$hfs_attr_variable_mapping <4, 20>
    atom$hfs_attr_style_id <0-43-1234>
    atom$hfs_attr_server_name <"Rainman">
    atom$hfs_attr_start_pre_stream
    atom$uni_void
    atom$hfs_attr_end_pre_stream
    atom$man_start_object <org_group, "">
Í atom$hfs_attr_layered_name <"Foobar">
      atom$mat_orientation <vff>
      atom$mat_precise_width <500>
      atom$mat_precise_height <300>
      atom$mat_bool_precise <yes>
      atom$mat_bool_resize_vertical <no>
      atom$mat_bool_resize_horizontal <no>
      atom$mat_relative_tag <1>
      atom$mat_dirty_query <yes>
      atom$hfs_attr_start_in_stream
      atom$uni_void
      atom$hfs_attr_end_in_stream
      atom$hfs_attr_object_comment <"The quick brown fox jumps
         over the lazy dog.">
      atom$hfs_attr_object_name <"Julius Caesar">
      atom$man_end_object
```
atom\$hfs\_attr\_end\_object atom\$hfs\_attr\_start\_post\_stream atom\$uni\_void atom\$hfs\_attr\_end\_post\_stream atom\$uni\_end\_stream

# **atom\$hfs\_attr\_object\_comment 34 (\$22)**

# **Description**

**atom\$hfs\_attr\_object\_comment** specifies the comment text that describes the current object in the stream.

#### **Syntax**

atom\$hfs\_attr\_object\_comment <string>

<string> Specifies the text of the comment.

### **Return Value**

None.

### **Example**

The following **VP Designer** example specifies the comment text that describes the current object:

```
atom$uni_start_stream_wait_on
    atom$hfs_attr_field_mapping <1, 16>
    atom$hfs_attr_variable_mapping <4, 20>
    atom$hfs_attr_style_id <0-43-1234>
    atom$hfs_attr_server_name <"Rainman">
    atom$hfs_attr_start_pre_stream
    atom$uni_void
    atom$hfs_attr_end_pre_stream
    atom$man_start_object <ind_group, "Form">
      atom$mat_orientation <vff>
      atom$mat_precise_width <500>
      atom$mat_precise_height <300>
      atom$mat_bool_precise <yes>
      atom$mat_bool_resize_vertical <no>
      atom$mat_bool_resize_horizontal <no>
      atom$mat_relative_tag <1>
      atom$mat_dirty_query <yes>
      atom$hfs_attr_start_in_stream
      atom$uni_void
      atom$hfs_attr_end_in_stream
\psi atom$hfs attr object comment <"The quick brown fox jumps
         over the lazy dog.">
      atom$hfs_attr_object_name <"Julius Caesar">
      atom$hfs_attr_end_object
      atom$hfs_attr_start_post_stream
```
atom\$uni\_void atom\$hfs\_attr\_end\_post\_stream atom\$uni\_end\_stream

# **atom\$hfs\_attr\_object\_flags 44 (\$2C)**

# **Description**

**atom\$hfs** attr object flags sets flags to define various attributes on a form.

#### **Syntax**

```
atom$hfs_attr_object_flags <dword>
<dword> Specifies an object flag to be set. Flag value is:
                   1 slideshow — Specifies that the object is a
                         graphic view.
```
# **Return Value**

None.

# **Example**

The following **VP Designer** example specifies that the current object is a graphic-view object:

```
atom$uni_start_stream_wait_on
    atom$hfs attr field mapping <1, 16>
    atom$hfs_attr_variable_mapping <4, 20>
    atom$hfs_attr_style_id <0-43-1234>
    atom$hfs_attr_server_name <"Rainman">
    atom$hfs_attr_start_pre_stream
    atom$uni_void
    atom$hfs_attr_end_pre_stream
    atom$man_start_object <ind_group, "Form">
      atom$man_start_object <view, "">
Í atom$hfs_attr_object_flags <1>
      atom$mat_precise_width <500>
      atom$mat_precise_height <300>
      atom$mat_bool_precise <yes>
      atom$mat_bool_resize_vertical <no>
      atom$mat_bool_resize_horizontal <no>
      atom$mat_relative_tag <1>
      atom$hfs_attr_start_in_stream
      atom$uni_void
      atom$hfs_attr_end_in_stream
      atom$hfs_attr_object_comment <"The quick brown fox jumps
         over the lazy dog.">
```
atom\$hfs\_attr\_object\_name <"Julius Caesar"> atom\$hfs\_attr\_end\_object atom\$hfs\_attr\_start\_post\_stream atom\$uni\_void atom\$hfs\_attr\_end\_post\_stream atom\$uni\_end\_stream

# **atom\$hfs\_attr\_object\_name 35 (\$23)**

# **Description**

**atom\$hfs** attr object name specifies the name of the current object in the form.

### **Syntax**

atom\$hfs\_attr\_object\_name <string>

<string> Specifies the name of the current object.

### **Return Value**

None.

### **Example**

The following **VP Designer** example specifies the name (Julius Caesar) to the current object:

```
atom$uni_start_stream_wait_on
    atom$hfs_attr_field_mapping <1, 16>
    atom$hfs_attr_variable_mapping <4, 20>
    atom$hfs_attr_style_id <0-43-1234>
    atom$hfs_attr_server_name <"Rainman">
    atom$hfs_attr_start_pre_stream
    atom$uni_void
    atom$hfs_attr_end_pre_stream
    atom$man_start_object <ind_group, "Form">
      atom$mat_orientation <vff>
      atom$mat_precise_width <500>
      atom$mat_precise_height <300>
      atom$mat_bool_precise <yes>
      atom$mat_bool_resize_vertical <no>
      atom$mat_bool_resize_horizontal <no>
      atom$mat_relative_tag <1>
      atom$mat_dirty_query <yes>
      atom$hfs_attr_start_in_stream
      atom$uni_void
      atom$hfs_attr_end_in_stream
      atom$hfs_attr_object_comment <"The quick brown fox jumps
        over the lazy dog.">
Í atom$hfs_attr_object_name <"Julius Caesar">
      atom$hfs_attr_end_object
      atom$man_end_object
```
atom\$hfs\_attr\_start\_post\_stream atom\$uni\_void atom\$hfs\_attr\_end\_post\_stream atom\$uni\_end\_stream

# **atom\$hfs\_attr\_plus\_group\_number 37 (\$25)**

# **Description**

**atom\$hfs\_attr\_plus\_group\_number** defines a plus group number for the form.

### **Syntax**

atom\$hfs\_attr\_plus\_group\_number <dword>

<dword> Specifies the plus group number. Values are 1 or greater.

# **Return Value**

None.

### **Example**

The following **VP Designer** example specifies the plus group number 34 for the form:

```
atom$uni_start_stream_wait_on
    atom$hfs_attr_field_mapping <1, 16>
    atom$hfs_attr_variable_mapping <4, 20>
    atom$hfs_attr_style_id <0-43-1234>
    atom$hfs_attr_server_name <"Rainman">
    atom$hfs_attr_start_pre_stream
    atom$uni_void
    atom$hfs_attr_end_pre_stream
    atom$man_start_object <ind_group, "Form">
Í atom$hfs_attr_plus_group_number <34>
      atom$hfs_attr_plus_group_type <2>
      atom$mat_orientation <vff>
      atom$mat_precise_width <500>
      atom$mat_precise_height <300>
      atom$mat_bool_precise <yes>
      atom$mat_bool_resize_vertical <no>
      atom$mat_bool_resize_horizontal <no>
      atom$mat_relative_tag <1>
      atom$mat_dirty_query <yes>
      atom$hfs_attr_start_in_stream
      atom$uni_void
      atom$hfs_attr_end_in_stream
      atom$hfs_attr_object_comment <"The quick brown fox jumps
         over the lazy dog.">
```
atom\$hfs\_attr\_object\_name <"Julius Caesar"> atom\$hfs\_attr\_end\_object atom\$hfs\_attr\_start\_post\_stream atom\$uni\_void atom\$hfs\_attr\_end\_post\_stream atom\$uni\_end\_stream

# **atom\$hfs\_attr\_plus\_group\_type 38 (\$26)**

# **Description**

**atom\$hfs\_attr\_plus\_group\_type** defines a plus group type for the form.

#### **Syntax**

atom\$hfs\_attr\_plus\_group\_type <dword>

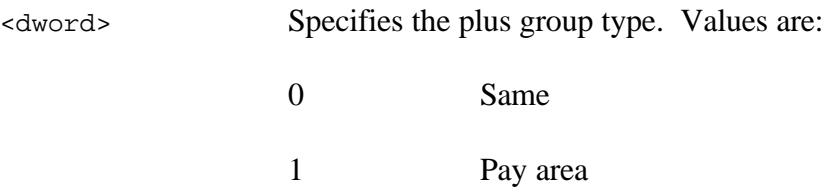

2 Free area

### **Return Value**

None.

# **Example**

The following **VP Designer** example specifies the plus group type (free) for the form:

```
atom$uni_start_stream_wait_on
    atom$hfs_attr_field_mapping <1, 16>
    atom$hfs_attr_variable_mapping <4, 20>
    atom$hfs_attr_style_id <0-43-1234>
    atom$hfs_attr_server_name <"Rainman">
    atom$hfs_attr_start_pre_stream
    atom$uni_void
    atom$hfs_attr_end_pre_stream
    atom$man_start_object <ind_group, "Form">
      atom$hfs_attr_plus_group_number <34>
Í atom$hfs_attr_plus_group_type <2>
      atom$mat_orientation <vff>
      atom$mat_precise_width <500>
      atom$mat_precise_height <300>
      atom$mat_bool_precise <yes>
      atom$mat_bool_resize_vertical <no>
      atom$mat bool resize horizontal <no>
      atom$mat_relative_tag <1>
      atom$mat_dirty_query <yes>
```
atom\$hfs\_attr\_start\_in\_stream atom\$uni\_void atom\$hfs\_attr\_end\_in\_stream atom\$hfs\_attr\_object\_comment <"The quick brown fox jumps over the lazy dog."> atom\$hfs\_attr\_object\_name <"Julius Caesar"> atom\$hfs\_attr\_end\_object atom\$hfs\_attr\_start\_post\_stream atom\$uni\_void atom\$hfs\_attr\_end\_post\_stream atom\$uni\_end\_stream

# **atom\$hfs\_attr\_preset\_global\_id 4 (\$04)**

### **Description**

**atom\$hfs\_attr\_preset\_global\_id** requests that the host assign a preset global ID (GID) for the current form.

### **Syntax**

atom\$hfs\_attr\_preset\_global\_id <dword>

<dword> Specifies the GID of the current form.

# **Return Value**

None.

### **Example**

The following **VP Designer** example requests a preset GID (0-43-4535) for the current form:

```
atom$uni_start_stream_wait_on
Í atom$hfs_attr_preset_global_id <0-43-4535>
    atom$hfs_attr_field_mapping <1, 16>
    atom$hfs_attr_variable_mapping <4, 20>
    atom$hfs_attr_style_id <0-43-1234>
    atom$hfs_attr_server_name <"Rainman">
    atom$hfs_attr_start_pre_stream
    atom$uni_void
    atom$hfs_attr_end_pre_stream
```
# **atom\$hfs\_attr\_server\_name 41 (\$29)**

### **Description**

**atom\$hfs\_attr\_server\_name** specifies the name of the canned form server.

#### **Syntax**

```
atom$hfs_attr_server_name <string>
```
<string> Specifies the server name holding the canned forms.

#### **Return Value**

None.

### **Example**

The following **VP Designer** example specifies the name of the server (Rainman) that holds the canned forms:

```
atom$uni_start_stream_wait_on
\Rightarrow atom$hfs attr server name <"Rainman">
    atom$hfs attr field mapping <1, 16>
    atom$hfs_attr_variable_mapping <4, 20>
    atom$hfs_attr_style_id <0-43-1234>
    atom$hfs_attr_server_name <"Rainman">
    atom$hfs_attr_start_pre_stream
    atom$uni_void
    atom$hfs_attr_end_pre_stream
    atom$man_start_object <ind_group, "Form">
      atom$hfs_attr_layered_object <"Foobar">
      atom$mat_orientation <vff>
      atom$mat_precise_width <500>
      atom$mat_precise_height <300>
      atom$mat_bool_precise <yes>
      atom$mat_bool_resize_vertical <no>
      atom$mat_bool_resize_horizontal <no>
      atom$mat_relative_tag <1>
      atom$mat_dirty_query <yes>
      atom$hfs_attr_start_in_stream
      atom$uni_void
      atom$hfs_attr_end_in_stream
      atom$hfs_attr_object_comment <"The quick brown fox jumps
         over the lazy dog.">
      atom$hfs_attr_object_name <"Julius Caesar">
      atom$hfs_attr_end_object
```
atom\$hfs\_attr\_start\_post\_stream atom\$uni\_void atom\$hfs\_attr\_end\_post\_stream atom\$uni\_end\_stream

# **atom\$hfs\_attr\_start\_in\_stream 14 (\$0E)**

### **Description**

**atom\$hfs** attr start in stream marks the start of the in-stream segment of a form definition. Note that **atom\$hfs\_attr\_end\_in\_stream** marks the end of the in-stream.

# **Syntax**

atom\$hfs\_attr\_start\_in\_stream

#### **Return Value**

None.

# **Example**

The following **VP Designer** example marks the start of the in-stream section of the code:

```
atom$uni_start_stream_wait_on
    atom$hfs_attr_field_mapping <1, 16>
    atom$hfs_attr_variable_mapping <4, 20>
    atom$hfs_attr_style_id <0-43-1234>
    atom$hfs_attr_server_name <"Rainman">
    atom$hfs_attr_start_pre_stream
    atom$uni_void
    atom$hfs_attr_end_pre_stream
    atom$man_start_object <ind_group, "Form">
      atom$mat_orientation <vff>
      atom$mat_precise_width <500>
      atom$mat_precise_height <300>
      atom$mat_bool_precise <yes>
      atom$mat_bool_resize_vertical <no>
      atom$mat_bool_resize_horizontal <no>
      atom$mat_relative_tag <1>
      atom$mat_dirty_query <yes>
Í atom$hfs_attr_start_in_stream
        .
        .
        .
      atom$hfs_attr_end_in_stream
      atom$hfs_attr_object_comment <"The quick brown fox jumps
         over the lazy dog.">
      atom$hfs_attr_object_name <"Julius Caesar">
      atom$hfs_attr_end_object
```
atom\$hfs\_attr\_start\_post\_stream atom\$uni\_void atom\$hfs\_attr\_end\_post\_stream atom\$uni\_end\_stream

# **atom\$hfs\_attr\_start\_post\_stream 16 (\$10)**

### **Description**

**atom\$hfs\_attr\_start\_post\_stream** marks the start of the post-stream segment of a form definition. Note that **atom\$hfs\_attr\_end\_post\_stream** marks the end of the post-stream.

### **Syntax**

atom\$hfs\_attr\_start\_post\_stream

#### **Return Value**

None.

#### **Example**

The following **VP Designer** example marks the start of the post-stream section of the code:

```
atom$uni_start_stream_wait_on
    atom$hfs_attr_field_mapping <1, 16>
    atom$hfs_attr_variable_mapping <4, 20>
    atom$hfs_attr_style_id <0-43-1234>
    atom$hfs_attr_server_name <"Rainman">
    atom$hfs_attr_start_pre_stream
    atom$uni_void
    atom$hfs_attr_end_pre_stream
    atom$man_start_object <ind_group, "Form">
      atom$mat_orientation <vff>
      atom$mat_precise_width <500>
      atom$mat_precise_height <300>
      atom$mat_bool_precise <yes>
      atom$mat_bool_resize_vertical <no>
      atom$mat_bool_resize_horizontal <no>
      atom$mat_relative_tag <1>
      atom$mat_dirty_query <yes>
      atom$hfs_attr_start_in_stream
      atom$uni_void
      atom$hfs_attr_end_in_stream
      atom$hfs_attr_object_comment <"The quick brown fox jumps
         over the lazy dog.">
      atom$hfs_attr_object_name <"Julius Caesar">
      atom$hfs_attr_end_object
Í atom$hfs_attr_start_post_stream
        .
```
.

. atom\$hfs\_attr\_end\_post\_stream atom\$uni\_end\_stream

# **atom\$hfs\_attr\_start\_pre\_stream 12 (\$0C)**

### **Description**

**atom\$hfs\_attr\_start\_pre\_stream** marks the start of the pre-stream segment of a form definition. Note that **atom\$hfs\_attr\_end\_pre\_stream** marks the end of the pre-stream.

# **Syntax**

atom\$hfs\_attr\_start\_pre\_stream

#### **Return Value**

None.

### **Example**

The following **VP Designer** example marks the start of the pre-stream section of the code:

```
atom$uni_start_stream_wait_on
    atom$hfs_attr_field_mapping <1, 16>
    atom$hfs_attr_variable_mapping <4, 20>
    atom$hfs_attr_style_id <0-43-1234>
    atom$hfs_attr_server_name <"Rainman">
Í atom$hfs_attr_start_pre_stream
    .
    .
    .
    atom$hfs_attr_end_pre_stream
    atom$man_start_object <ind_group, "Form">
       atom$mat_orientation <vff>
       atom$mat_precise_width <500>
      atom$mat_precise_height <300>
      atom$mat_bool_precise <yes>
      atom$mat_bool_resize_vertical <no>
      atom$mat_bool_resize_horizontal <no>
      atom$mat_relative_tag <1>
      atom$mat_dirty_query <yes>
       atom$hfs_attr_start_in_stream
       atom$uni_void
       atom$hfs_attr_end_in_stream
       atom$hfs_attr_object_comment <"The quick brown fox jumps
         over the lazy dog.">
       atom$hfs_attr_object_name <"Julius Caesar">
       atom$hfs_attr_end_object
```
atom\$hfs\_attr\_start\_post\_stream atom\$uni\_void atom\$hfs\_attr\_end\_post\_stream atom\$uni\_end\_stream

# **atom\$hfs\_attr\_style\_id 4 (\$04)**

# **Description**

**atom\$hfs** attr style id defines the global ID (GID) of an existing form to apply as the style ID for the window size and positioning of the new form.

# **Syntax**

```
atom$hfs_attr_style_id <dword>
```
<dword> Specifies the GID to apply as the form style.

### **Return Value**

None.

### **Example**

The following **VP Designer** example specifies GID 0-43-1234 as the style of the new form:

```
atom$uni_start_stream_wait_on
    atom$hfs_attr_field_mapping <1, 16>
    atom$hfs_attr_variable_mapping <4, 20>
Í atom$hfs_attr_style_id <0-43-1234>
    atom$hfs_attr_server_name <"Rainman">
    atom$hfs_attr_start_pre_stream
    atom$uni_void
    atom$hfs_attr_end_pre_stream
    atom$man_start_object <ind_group, "Form">
      atom$mat_orientation <vff>
      atom$mat_precise_width <500>
      atom$mat_precise_height <300>
      atom$mat_bool_precise <yes>
      atom$mat_bool_resize_vertical <no>
      atom$mat_bool_resize_horizontal <no>
      atom$mat_relative_tag <1>
      atom$mat_dirty_query <yes>
      atom$hfs_attr_start_in_stream
      atom$uni_void
      atom$hfs_attr_end_in_stream
      atom$hfs_attr_object_comment <"The quick brown fox jumps
         over the lazy dog.">
      atom$hfs_attr_object_name <"Julius Caesar">
      atom$hfs_attr_end_object
      atom$hfs_attr_start_post_stream
```
atom\$uni\_void atom\$hfs\_attr\_end\_post\_stream atom\$uni\_end\_stream

# **atom\$hfs\_attr\_variable\_mapping 28 (\$1C)**

### **Description**

**atom\$hfs** attr variable mapping maps a specified variable object to a data value on the form for the host variables.

#### **Syntax**

atom\$hfs\_attr\_variable\_mapping <dword1, dword2>

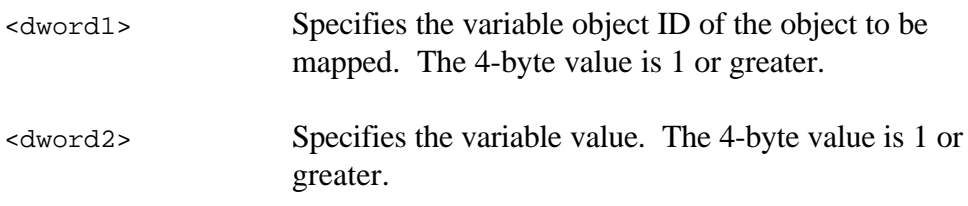

#### **Return Value**

None.

# **Example**

The following **VP Designer** example maps variable object 4 to a value of 20:

```
atom$uni_start_stream_wait_on
    atom$hfs_attr_field_mapping <1, 16>
Í atom$hfs_attr_variable_mapping <4, 20>
    atom$hfs_attr_style_id <0-43-1234>
    atom$hfs_attr_server_name <"Rainman">
    atom$hfs_attr_start_pre_stream
    atom$uni_void
    atom$hfs_attr_end_pre_stream
    atom$man_start_object <ind_group, "Form">
      atom$mat_orientation <vff>
      atom$mat_precise_width <500>
      atom$mat_precise_height <300>
      atom$mat_bool_precise <yes>
      atom$mat_bool_resize_vertical <no>
      atom$mat_bool_resize_horizontal <no>
      atom$mat_relative_tag <1>
      atom$mat_dirty_query <yes>
      atom$hfs_attr_start_in_stream
      atom$uni_void
      atom$hfs_attr_end_in_stream
      atom$hfs_attr_object_comment <"The quick brown fox jumps
```

```
over the lazy dog.">
    atom$hfs_attr_object_name <"Julius Caesar">
    atom$hfs_attr_end_object
    atom$hfs_attr_start_post_stream
    atom$uni_void
    atom$hfs_attr_end_post_stream
atom$uni_end_stream
```
# **atom\$hfs\_cmd\_access\_rights 42 (\$2A)**

### **Description**

**atom\$hfs\_cmd\_access\_rights** is sent by HFS to the client so that **VP Designer** can be run.

**Note:** The access rights to protected areas of the service, such as **VP Designer**, are granted by a Host Security System (HSS) server. For more information about HSS, see the *Host Subsystems* manual.

#### **Syntax**

atom\$hfs\_cmd\_access\_rights <dword1 dword2>

<dword1 dword2> The first 4 bytes (dword1) specifies a security rights number. The second 4 bytes (dword2) specifies a rights value.

#### **Return Value**

None.

#### **Example**

The following HFS example grants the client access to **VP Designer**:

```
atom$uni_start_stream
Í atom$hfs_cmd_access_rights <8 bytes of encrypted values>
  atom$uni_end_stream
```
# **atom\$hfs\_cmd\_end\_form\_data 19 (\$13)**

### **Description**

**atom\$hfs** cmd end form data is sent by HFS to indicate the end of a load form sequence. A load form sequence from HFS is a response to a **VP Designer** request to load a form from the host. The sequence contains a series of **hfs\_cmd** atoms and object definitions that send the form from the host to the client. Note that an **atom\$hfs\_cmd\_start\_form\_data** is required at the start of the load form atom sequence.

# **Syntax**

atom\$hfs\_cmd\_end\_form\_data

# **Return Value**

None.

# **Example**

The following HFS example marks the beginning of a load form sequence:

```
atom$uni_start_stream
atom$hfs_cmd_start_form_data
atom$hfs_cmd_form_gid <43-5931>
atom$hfs_cmd_form_name <tim_black2>
atom$hfs_cmd_template_name <"1">
atom$hfs_cmd_read_only_form <no>
atom$hfs_fdo
  \precatom$uni_start_stream
    atom$man_start_object <ind_group, "Inky Blackness">
      atom$mat_orientation <vff>
      atom$mat_precise_width <500>
      atom$mat_precise_height <300>
      atom$mat_bool_precise <yes>
      atom$mat_bool_resize_vertical <no>
      atom$mat_bool_resize_horizontal <no>
      atom$mat_color_face <1, 0, 0>
      atom$mat_bool_background_flood <yes>
      atom$mat_start_object <ornament, "The color Black">
         atom$mat_precise_x <228>
         atom$mat_precise_y <130>
         atom$mat_orientation <hlf>
         atom$mat_font_sis <arial, 9, normal>
         atom$mat_color_text <225, 255, 255>
```
atom\$man\_end\_object atom\$man\_update\_display atom\$man\_update\_woff\_end\_stream > Í atom\$hfs\_cmd\_end\_form\_data atom\$uni\_end\_stream

# **atom\$hfs\_cmd\_end\_get\_fdo 23 (\$17)**

### **Description**

**atom\$hfs\_cmd\_end\_get\_fdo** is sent by HFS to mark the end of a form definition request sequence. Note that **atom\$hfs\_cmd\_start\_get\_fdo** is required at the start of the request sequence.

# **Syntax**

atom\$hfs\_cmd\_end\_get\_fdo

# **Return Value**

None.

# **Example**

The following HFS example marks the end of a form display object definition request sequence:

```
atom$uni_start_stream
    atom$hfs_cmd_start_get_fdo
    atom$hfs_cmd_tag <138366636>
    atom$hfs_cmd_form_gid <0>
    atom$hfs_cmd_form_name <tim_black2>
    atom$hfs_cmd_template_name <"default">
    atom$hfs_cmd_response_id <28>
    atom$hfs_cmd_reference_id <2>
Í atom$hfs_cmd_end_get_fdo
  atom$uni_end_stream
```
# **atom\$hfs\_cmd\_end\_save\_result 21 (\$15)**

### **Description**

**atom\$hfs\_cmd\_end\_save\_result** is sent by HFS to indicate the end of a save form sequence. A save form sequence from HFS is a response to a **VP Designer** token (**he**) request, which contains a series of **hfs\_cmd** atoms that save a form. Note that **atom\$hfs\_cmd\_start\_save\_result** is required at the beginning of the save form sequence.

#### **Syntax**

atom\$hfs\_cmd\_end\_save\_result

# **Return Value**

None.

# **Example**

The following HFS to **VP Designer** example marks the end of a save form sequence:

```
atom$uni_start_stream
    atom$hfs_cmd_start_save_result
    atom$hfs_cmd_tag <138366636>
    atom$hfs_cmd_form_gid <0>
    atom$hfs_cmd_form_name <tim_black2>
    atom$hfs_cmd_template_name <"default">
    atom$hfs_cmd_result_code <0>
Í atom$hfs_cmd_end_save_result
  atom$uni_end_stream
```
# **atom\$hfs\_cmd\_fdo 7 (\$07)**

### **Description**

**atom\$hfs** cmd fdo is sent by HFS to send a specific atom stream that defines the form.

### **Syntax**

```
atom$hfs_cmd_fdo <stream>
```
<stream> Contains an atom stream that defines the form.

### **Return Value**

None.

### **Example**

The following HFS to **VP Designer** example contains the stream that defines the form:

```
atom$uni_start_stream
  atom$hfs_cmd_start_form_data
  atom$hfs_cmd_form_gid <43-5931>
  atom$hfs_cmd_form_name <tim_black2>
  atom$hfs_cmd_template_name <"1">
  atom$hfs_cmd_read_only_form <no>
Í atom$hfs_cmd_fdo
    \precatom$uni_start_stream
       atom$man_start_object <ind_group, "Inky Blackness">
         atom$mat_orientation <vff>
         atom$mat_precise_width <500>
         atom$mat_precise_height <300>
         atom$mat_bool_precise <yes>
         atom$mat_bool_resize_vertical <no>
         atom$mat_bool_resize_horizontal <no>
         atom$mat_color_face <1, 0, 0>
         atom$mat_bool_background_flood <yes>
         atom$mat_start_object <ornament, "The color Black">
           atom$mat_precise_x <228>
           atom$mat_precise_y <130>
           atom$mat_orientation <hlf>
           atom$mat_font_sis <arial, 9, normal>
           atom$mat_color_text <225, 255, 255>
         atom$man_end_object
```
atom\$man\_update\_display atom\$man\_update\_woff\_end\_stream > atom\$hfs\_cmd\_end\_form\_data atom\$uni\_end\_stream

# **atom\$hfs\_cmd\_form\_gid 1 (\$01)**

# **Description**

**atom\$hfs\_cmd\_form\_gid** is sent by **VP Designer** to specify a global ID (GID) of the form to open.

### **Syntax**

```
atom$hfs_cmd_form_gid <dword>
```
<dword> Specifies the GID of the form.

# **Return Value**

None.

# **Example**

The following **VP Designer** to HFS example specifies GID 0-43-4535 of a form to open:

```
atom$uni_start_stream
Í atom$hfs_cmd_form_gid <0-43-4535>
    atom$hfs_cmd_form_name <tim_black2>
    atom$hfs_cmd_template_name <"default">
    atom$hfs_cmd_tag <9688552>
  atom$uni_end_stream
```
# **atom\$hfs\_cmd\_form\_name 2 (\$02)**

# **Description**

**atom\$hfs\_cmd\_form\_name** is sent by **VP Designer** to assign a name to a form, or it is sent by HFS to define the name of the form as the target context of other command streams.

# **Syntax**

atom\$hfs\_cmd\_form\_name <string>

<string> Specifies the name of the form.

# **Return Value**

None.

# **Example**

The following **VP Designer** to HFS example assigns the name tim\_black2 to a form:

```
atom$uni_start_stream
    atom$hfs_cmd_form_gid <0-0-0>
Í atom$hfs_cmd_form_name <tim_black2>
    atom$hfs_cmd_template_name <"default">
    atom$hfs_cmd_tag <9688552>
  atom$uni_end_stream
```
# **atom\$hfs\_cmd\_read\_only\_form 40 (\$28)**

# **Description**

**atom\$hfs** cmd read only form determines whether the form is opened in a read-only state.

#### **Syntax**

atom\$hfs\_cmd\_read\_only\_form <boolean>

<boolean> Specifies whether the form is opened in a read-only state. Values are: Yes The form is read-only.

No The form is editable. (Default)

# **Return Value**

None.

# **Example**

The following **VP Designer** example specifies that the form is read-only:

```
atom$uni_start_stream
  atom$hfs_cmd_start_form_data
Í atom$hfs_cmd_read_only_form <yes>
  atom$hfs_cmd_form_gid <43-5931>
  atom$hfs_cmd_form_name <tim_black2>
  atom$hfs_cmd_template_name <"1">
  atom$hfs_cmd_read_only_form <no>
  atom$hfs_fdo
    \precatom$uni_start_stream
      atom$man_start_object <ind_group, "Inky Blackness">
         atom$mat_orientation <vff>
         atom$mat_precise_width <500>
         atom$mat_precise_height <300>
         atom$mat_bool_precise <yes>
         atom$mat_bool_resize_vertical <no>
         atom$mat_bool_resize_horizontal <no>
         atom$mat_color_face <1, 0, 0>
         atom$mat_bool_background_flood <yes>
         atom$mat_start_object <ornament, "The color Black">
```
atom\$mat\_precise\_x <228> atom\$mat\_precise\_y <130> atom\$mat\_orientation <hlf> atom\$mat\_font\_sis <arial, 9, normal> atom\$mat\_color\_text <225, 255, 255> atom\$man\_end\_object atom\$man\_update\_display atom\$man\_update\_woff\_end\_stream > atom\$hfs\_cmd\_end\_form\_data

atom\$uni\_end\_stream

# **atom\$hfs\_cmd\_reference\_id 32 (\$20)**

# **Description**

**atom\$hfs\_cmd\_reference\_id** is sent by HFS and **VP Designer** to track commands in the form-building sequences.

### **Syntax**

atom\$hfs\_cmd\_reference\_id <dword>

<dword> Specifies the reference ID in the form-building sequence. Integer values are 0 or greater.

# **Return Value**

None.

### **Example**

The following HFS example identifies the reference ID (2) in an object definition request to **VP Designer**:

```
atom$uni_start_stream
    atom$hfs_cmd_start_get_fdo
    atom$hfs_cmd_tag <138366636>
    atom$hfs_cmd_form_gid <0>
    atom$hfs_cmd_form_name <tim_black2>
    atom$hfs_cmd_template_name <"default">
    atom$hfs_cmd_response_id <28>
\Rightarrow atom$hfs cmd reference id <2>
    atom$hfs_cmd_end_get_fdo
  atom$uni_end_stream
```
# **atom\$hfs\_cmd\_response\_id 27 (\$1B)**

# **Description**

**atom\$hfs\_cmd\_response\_id** is sent by HFS and **VP Designer** to track commands in the form-building sequences.

### **Syntax**

atom\$hfs\_cmd\_response\_id <dword>

<dword> Specifies the response ID in the form-building sequence. Integer values are 0 or greater.

# **Return Value**

None.

# **Example**

The following HFS example identifies the response ID (28) in an object definition request to **VP Designer**:

```
atom$uni_start_stream
    atom$hfs_cmd_start_get_fdo
    atom$hfs_cmd_tag <138366636>
    atom$hfs_cmd_form_gid <0>
    atom$hfs_cmd_form_name <tim_black2>
    atom$hfs cmd template name <"default">
Í atom$hfs_cmd_response_id <28>
    atom$hfs cmd reference id <2>
    atom$hfs_cmd_end_get_fdo
  atom$uni_end_stream
```
# **atom\$hfs\_cmd\_result\_code 10 (\$0A)**

# **Description**

**atom\$hfs\_cmd\_result\_code** is sent by HFS to reply to **VP Designer** with the results of the operation.

### **Syntax**

atom\$hfs\_cmd\_result\_code <dword>

<dword> Specifies the result code. A zero indicates a successful operation. Values 1 or greater are error codes.

# **Return Value**

None.

### **Example**

The following HFS example replies to **VP Designer** with a zero indicating a successful save operation:

```
atom$uni_start_stream
    atom$hfs_cmd_start_save_result
    atom$hfs_cmd_tag <9688552>
    atom$hfs_cmd_form_gid <0-0-0>
    atom$hfs_cmd_template_name <"default">
    atom$hfs_cmd_form_name <tim_black2>
Í atom$hfs_cmd_result_code <0>
    atom$hfs_cmd_end_save_result
  atom$uni_end_stream
```
# **atom\$hfs\_cmd\_save\_as 11 (\$0B)**

# **Description**

**atom\$hfs\_cmd\_save\_as** is sent by **VP Designer** to request a save operation. Note that the host responds to this request with a prompt for a form name.

# **Syntax**

```
atom$hfs_cmd_save_as
```
# **Return Value**

None.

# **Example**

The following **VP Designer** example requests HFS to save a form:

```
atom$uni_start_stream
    atom$hfs_cmd_form_gid <0-0-0>
    atom$hfs_cmd_form_name <tim_black2>
    atom$hfs_cmd_template_name <"default">
    atom$hfs_cmd_tag <9688552>
Í atom$hfs_cmd_save_as
  atom$uni_end_stream
```
# **atom\$hfs\_cmd\_start\_form\_data 18 (\$12)**

### **Description**

**atom\$hfs** cmd start form data is sent by HFS to indicate the start of a load form sequence. A load form sequence from HFS is a response to a **VP Designer** request to load a form from the host. The sequence contains a series of **hfs\_cmd** atoms and object definitions that send the form from the host to the client. Note that **atom\$hfs\_cmd\_end\_form\_data** is required at the end of the load form atom sequence.

# **Syntax**

atom\$hfs\_cmd\_start\_form\_data

# **Return Value**

None.

#### **Example**

The following HFS to **VP Designer** example marks the beginning of a load form sequence:

```
atom$uni_start_stream
Í atom$hfs_cmd_start_form_data
  atom$hfs_cmd_form_gid <43-5931>
  atom$hfs_cmd_form_name <tim_black2>
  atom$hfs_cmd_template_name <"1">
  atom$hfs_cmd_read_only_form <no>
  atom$hfs_fdo
    \precatom$uni_start_stream
      atom$man_start_object <ind_group, "Inky Blackness">
         atom$mat_orientation <vff>
         atom$mat_precise_width <500>
         atom$mat_precise_height <300>
         atom$mat_bool_precise <yes>
         atom$mat_bool_resize_vertical <no>
         atom$mat_bool_resize_horizontal <no>
         atom$mat_color_face <1, 0, 0>
         atom$mat_bool_background_flood <yes>
         atom$mat_start_object <ornament, "The color Black">
           atom$mat_precise_x <228>
           atom$mat_precise_y <130>
           atom$mat_orientation <hlf>
```
atom\$mat\_font\_sis <arial, 9, normal> atom\$mat\_color\_text <225, 255, 255> atom\$man\_end\_object atom\$man\_update\_display atom\$man\_update\_woff\_end\_stream > atom\$hfs\_cmd\_end\_form\_data

atom\$uni\_end\_stream

# **atom\$hfs\_cmd\_start\_get\_fdo 22 (\$16)**

# **Description**

**atom\$hfs\_cmd\_start\_get\_fdo** is sent by HFS to mark the beginning of the request for the form definitions. Note that **atom\$hfs\_cmd\_end\_get\_fdo** is required at the end of the request sequence.

# **Syntax**

atom\$hfs\_cmd\_start\_get\_fdo

# **Return Value**

None.

# **Example**

The following HFS to **VP Designer** example marks the beginning of a form display object definition request sequence:

```
atom$uni_start_stream
Í atom$hfs_cmd_start_get_fdo
    atom$hfs_cmd_tag <138366636>
    atom$hfs_cmd_form_gid <0>
    atom$hfs_cmd_form_name <tim_black2>
    atom$hfs_cmd_template_name <"default">
    atom$hfs_cmd_response_id <28>
    atom$hfs_cmd_reference_id <2>
    atom$hfs_cmd_end_get_fdo
  atom$uni_end_stream
```
# **atom\$hfs\_cmd\_start\_save\_result 20 (\$14)**

### **Description**

**atom\$hfs\_cmd\_start\_save\_result** is sent by HFS to indicate the start of a save form sequence. A save sequence from HFS is a response to a **VP Designer** token (**he**) request, which contains a series of **hfs\_cmd** atoms that save a form. Note that **atom\$hfs\_cmd\_end\_save\_result** is required at the end of the save form sequence.

#### **Syntax**

atom\$hfs\_cmd\_start\_save\_result

# **Return Value**

None.

# **Example**

The following HFS to **VP Designer** example marks the beginning of a save form sequence:

```
atom$uni_start_stream
Í atom$hfs_cmd_start_save_result
    atom$hfs_cmd_tag <138366636>
    atom$hfs_cmd_form_gid <0>
    atom$hfs_cmd_form_name <tim_black2>
    atom$hfs_cmd_template_name <"default">
    atom$hfs_cmd_result_code <0>
    atom$hfs_cmd_end_save_result
  atom$uni_end_stream
```
# **atom\$hfs\_cmd\_tag 8 (\$08)**

# **Description**

**atom\$hfs\_cmd\_tag** is sent by **VP Designer** to assign an ID to track commands being sent.

### **Syntax**

```
atom$hfs_cmd_tag <dword>
```
<dword> Specifies the ID of the command set.

# **Return Value**

None.

# **Example**

The following **VP Designer** to HFS example assigns an ID to the command set:

```
atom$uni_start_stream
    atom$hfs_cmd_form_gid <0-0-0>
    atom$hfs_cmd_form_name <tim_black2>
    atom$hfs_cmd_template_name <"default">
Í atom$hfs_cmd_tag <9688552>
  atom$uni_end_stream
```
# **atom\$hfs\_cmd\_template\_name 2 (\$02)**

# **Description**

**atom\$hfs\_cmd\_template\_name** is sent by **VP Designer** to assign a template name to a form, or it is sent by HFS to define the template name of the form as the target context of other command streams.

# **Syntax**

atom\$hfs\_cmd\_template\_name <string>

<string> Specifies the template name of the form.

# **Return Value**

None.

# **Example**

The following **VP Designer** to HFS example assigns a template name (default) to the form:

```
atom$uni_start_stream
    atom$hfs_cmd_form_gid <0-0-0>
    atom$hfs_cmd_form_name <tim_black2>
Í atom$hfs_cmd_template_name <"default">
    atom$hfs_cmd_tag <9688552>
  atom$uni_end_stream
```